## Prévimat, un nouvel outil pour anticiper l'évolution de la maturité des cabernets francs à 14 jours

Charlotte Mandroux Interprofession

des vins du Val de Loire (InterLoire)

c.mandroux@vinsvaldeloire.fr

# En quelques mots

Les vendanges 2016 ont été l'occasion pour InterLoire de mettre à la disposition des professionnels du Val de Loire un nouvel outil d'aide à la décision unique en son genre : Prévimat. Cette application web permet

d'anticiper l'évolution de la maturité des baies de cabernet franc à 7 et 14 jours en s'appuyant sur des données météo prédites, observées et des données physico-chimiques initiales (teneur en sucres, acidité totale et teneur en anthocyanes). Un outil collaboratif

qui aide les vignerons à décider, notamment, la planification de la récolte de leurs cabernets francs ou l'itinéraire de vinification. Lors de cette première campagne, 79 professionnels ont utilisé Previmat et 137 parcelles ont été créées pour en suivre la maturation.

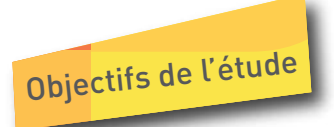

Les travaux à l'origine de l'outil Previmat avaient pour objectif de caractériser la maturité du cabernet franc par des variables clés puis de prédire les cinétiques d'évolution de ces indicateurs de la maturation. Ces travaux de recherche ont été menés par l'INRA de Grignon dans le cadre d'une thèse financée par InterLoire entre 2007 et 2010 en collaboration avec l'UMT Vinitera. Après la validation de la performance du modèle durant 2

millésimes entre 2011 et 2013, les élus de l'interprofession ont décidé de financer la création d'une interface web permettant une utilisation simple et directe du modèle ; l'objectif était de transférer les résultats d'une recherche fondamentale dans un outil pratique, d'aide à la décision pour les opérateurs. Depuis le 1er septembre 2016, Prévimat donne la possibilité aux vignerons ligériens d'anticiper la maturité des baies de cabernet franc à 7 et 14 jours et de

comparer des cinétiques de maturation entre parcelles et entre millésimes. Cet outil les aide à acquérir une meilleure connaissance du comportement de leurs parcelles, à anticiper la planification de leurs vendanges et à réfléchir l'itinéraire de vinification en fonction des différences de comportement observées. La particularité de Prévimat est aussi d'être un outil de partage d'informations entre les utilisateurs participatifs.

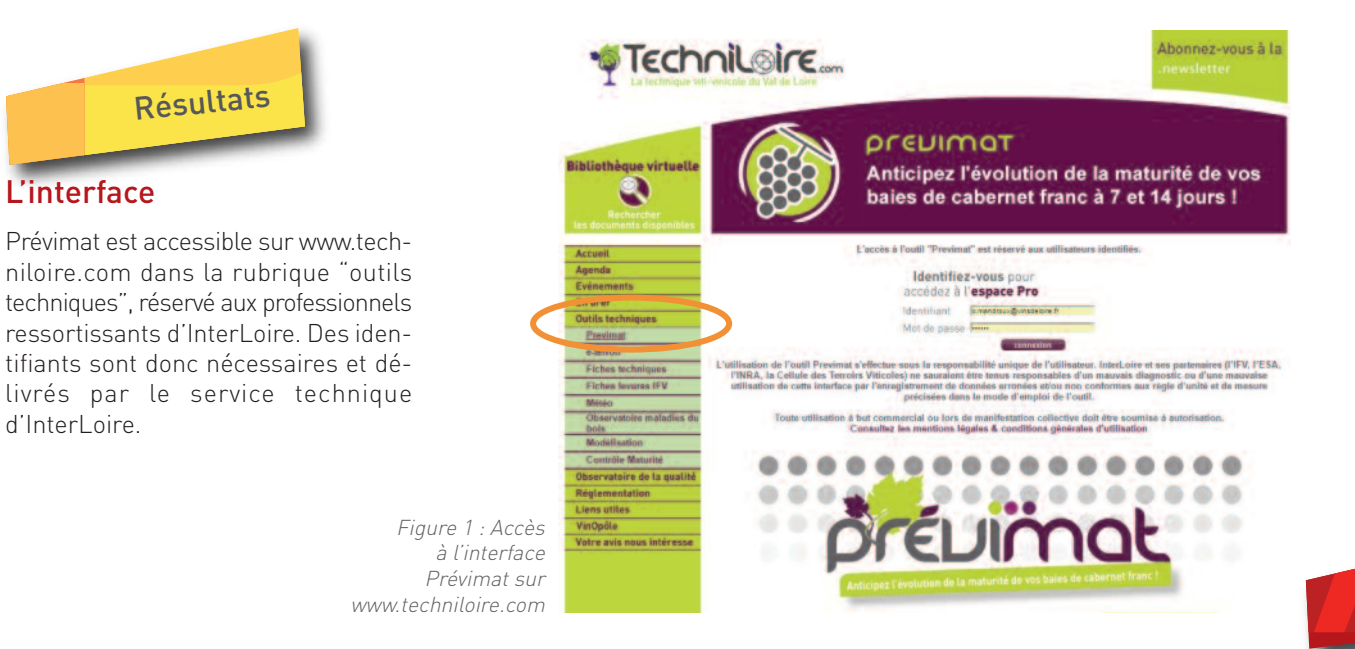

#### Utilisateur consultatif ou participatif

Une fois connecté, l'utilisateur a par défaut le statut d'utilisateur consultatif. Il peut consulter les observations et prévisions des parcelles dites collectives (réseau de parcelles dont la maturité est suivie de façon hebdomadaire, et qui ont, pour partie, servi à construire le modèle). Dès lors qu'il crée au moins une parcelle et saisit des données analytiques au moins une fois durant le millésime en cours, il passe du statut consultatif au statut participatif et peut alors obtenir les prévisions de maturation sur sa (ses) propre(s) parcelle(s), mais aussi consulter les observations et prévisions des parcelles des autres utilisateurs. Toute parcelle créée est mémorisée ainsi que son historique elle pourra donc être retrouvée et réactivée par son propriétaire aux prochains millésimes. Qu'il soit consultatif ou participatif, l'utilisateur pourra également consulter l'ensemble des données météorologiques observées

provenant des différentes stations utilisées pour faire tourner le modèle. L'intérêt de l'outil réside aussi dans le fait de pouvoir comparer les cinétiques de maturation et les prévisions de maturation de plusieurs parcelles, afin d'observer facilement de potentielles différences de comportement comme illustré en figure 2 (les courbes pleines représentent les données mesurées, les courbes en pointillés les données prédites).

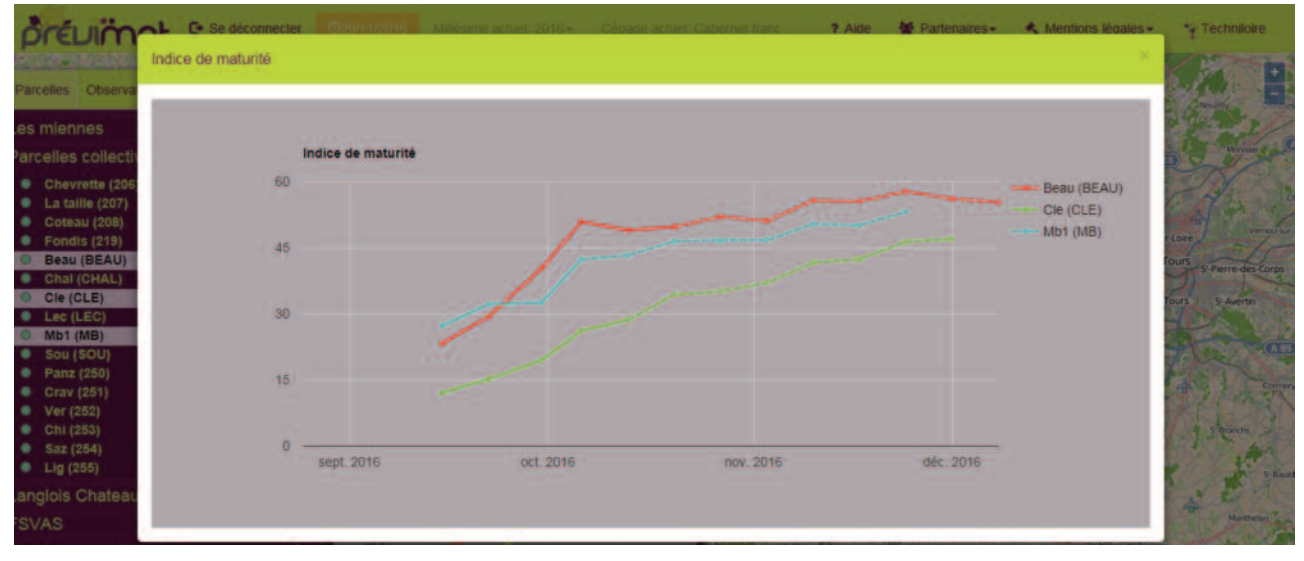

Figure 2 : Comparaison des cinétiques et des prévisions de maturation pour plusieurs parcelles

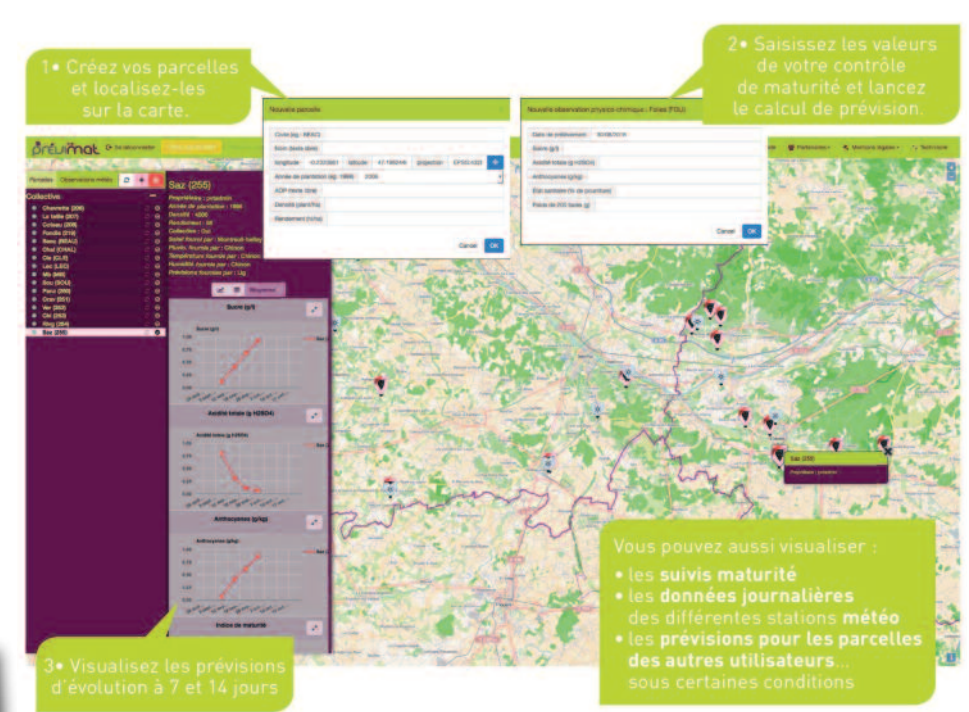

#### Le mode d'emploi

Figure 3 : Les étapes pour créer sa parcelle et visualiser les prévisions

### Retour sur la première campagne

79 utilisateurs (graphe 1) ont été comptabilisés. 23 % d'entre eux ont créé des parcelles et des observations. La proportion d'utilisateurs participatifs est plus élevée chez les techniciens qui sont issus de l'expérimentation et du conseil. Les œnologues conseils (13 sur 31) ont créé des parcelles pour leurs clients couvrant ainsi un certain nombre d'autres opérateurs. 153 parcelles (dont 16 collectives) ont été créées lors de cette campagne de lancement ; parmi elles, 137 ont été renseignées afin d'obtenir les prévisions de maturation. Concernant ces parcelles, la prédominance des parcelles en appellation Saumur Champigny (35) est à relever comme indiqué sur le graphe 2 ; résultat sans doute à mettre en relation avec la participation

du syndicat dans la communication autour de l'outil Previmat et la création de 16 parcelles dans cette appellation par la cave de Saumur. Les appellations Saumur rouge (28) et Chinon (23) sont également bien représentées dans cette campagne. Une présentation de Previmat a aussi été faite dans cette dernière appellation grâce au syndicat.

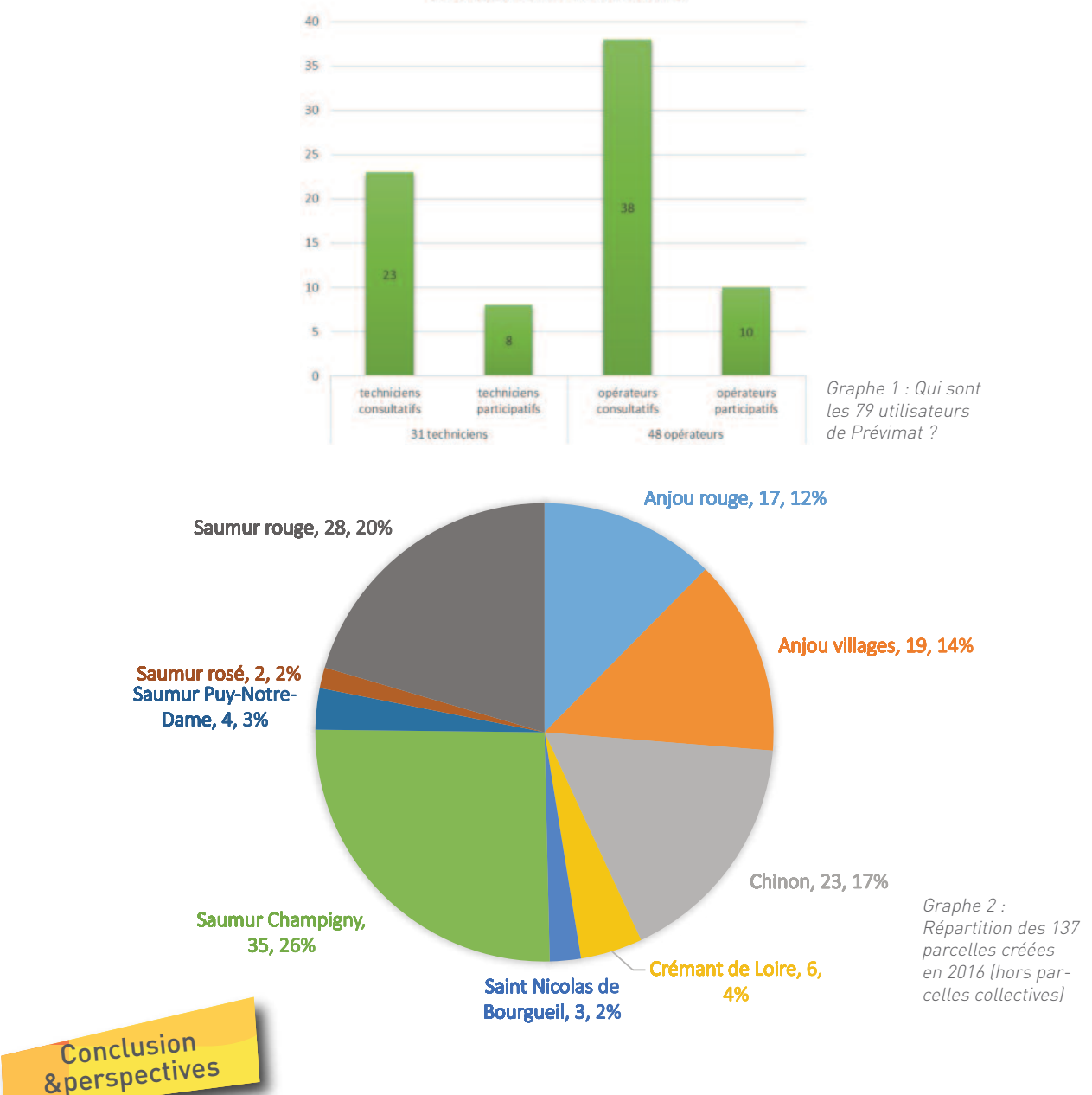

79 utilisateurs de Previmat

Suite à cette première année d'utilisation, nous dresserons un bilan technique et opérationnel de Prévimat, et, au regard de ce bilan, nous élaborerons et testerons des pistes poten-

tielles d'évolution de l'outil pour la campagne 2017. L'analyse de cette première année de mise en service abordera le fonctionnement de l'interface via les retours d'expérience (ergonomie notamment), ainsi que l'évaluation de

la performance du modèle sur la campagne (analyse des données physicochimiques mesurées et prédites, analyses des données météorologiques).